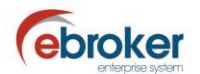

## **Sabías que...**

con ebroker puedes hacer mucho más de lo que imaginas

## **ebroker: Cierre automático de tareas**

**ebroker** te permite parametrizar el cierre automático de las tareas abiertas al anular la póliza a la que se encuentran asociadas.

## **Tan sólo tendrás que ir a…**

**Herramientas > Panel de control > Panel de control > Opciones generales > Parámetros > Pólizas** Panel de control **288** Opcio **Heilidad** e  $\bullet$  $\bullet$ Logotipo Estructura Cuentas de Desbloqued 888  $\bullet$ Gestión de Clientes Pólizas Recibos Siniestros Entes comerciales Alarmas y notificaciones Agregación de cartera Twitter eCliente Miscelánea Contabilid € Parámetros pólizas Genera Días de control de pólizas temporales 1.000 Configurac Activar mantenimiento de los medios cobro 麻 Cálculo prima de cartera por aproximación Auxiliares Introducir asteriscos en los últimos dígitos de la póliza en la remesa **Auxiliares** Activar anotación de tarea en la agenda con alta de suplemento G Cerrar automáticamente tareas al anular la póliza Empresa **Auxiliares**  $\blacktriangle$ Modificar (Aceptar ) Cancelar  $(\text{Cerrar} \; \mathbf{S})$ Recuerda que nos tienes en facebook y twitter:

ebroker. - Todos los derechos reservados - Publicado por ebroker. Servicio de Atención al Usuario (SAU) 902 196 177 soporte@ebroker.es

<http://www.facebook.com/pages/ebroker/331875489522>

<http://twitter.com/ebrokerES>